# **SKRIPSI MONITORING SERVER MENGGUNAKAN BOT TELEGRAM DENGAN LOAD BALANCING MICROSERVICE DOCKER**

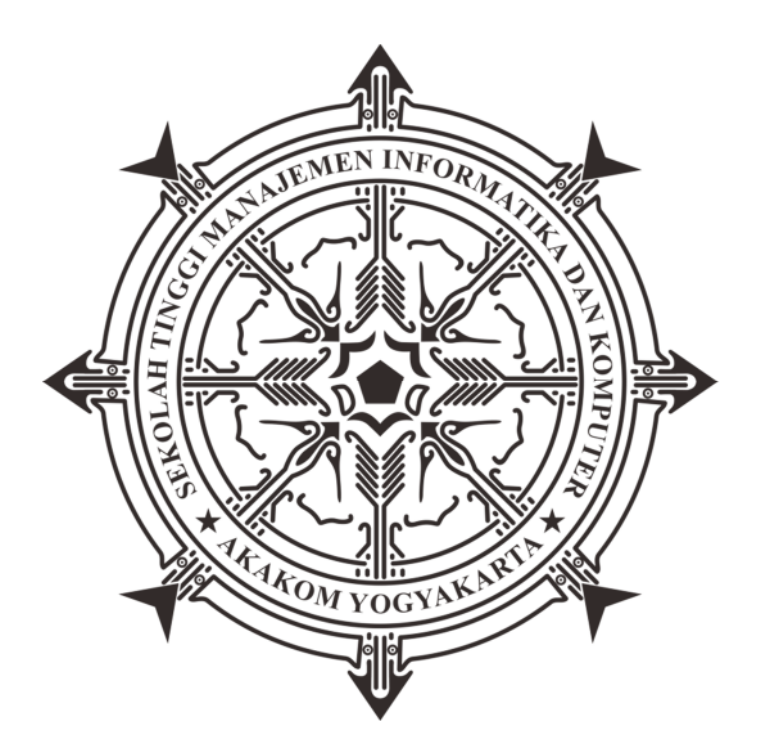

### **FITRA MURIYANTO**

**Nomor Mahasiswa : 165410230** 

# **PROGRAM STUDI TEKNIK INFORMATIKA SEKOLAH TINGGI MANAJEMEN INFORMATIKA DAN KOMPUTER AKAKOM YOGYAKARTA**

**2020** 

#### **SKRIPSI**

# **MONITORING SERVER MENGGUNAKAN BOT TELEGRAM DENGAN LOAD BALANCING MICROSERVICE DOCKER**

**Diajukan sebagai salah satu syarat untuk menyelesaikan studi jenjang strata satu (S1) Program Studi Teknik Informatika Sekolah Tinggi Manajemen Informatika dan Komputer** 

**Akakom** 

**Yogyakarta** 

**Disusun Oleh FITRA MURIYANTO Nomor Mahasiswa : 165410230** 

VOG.

# **PROGRAM STUDI TEKNIK INFORMATIKA SEKOLAH TINGGI MANAJEMEN INFORMATIKA DAN KOMPUTER AKAKOM YOGYAKARTA**

**2020** 

## **HALAMAN PERSETUJUAN**

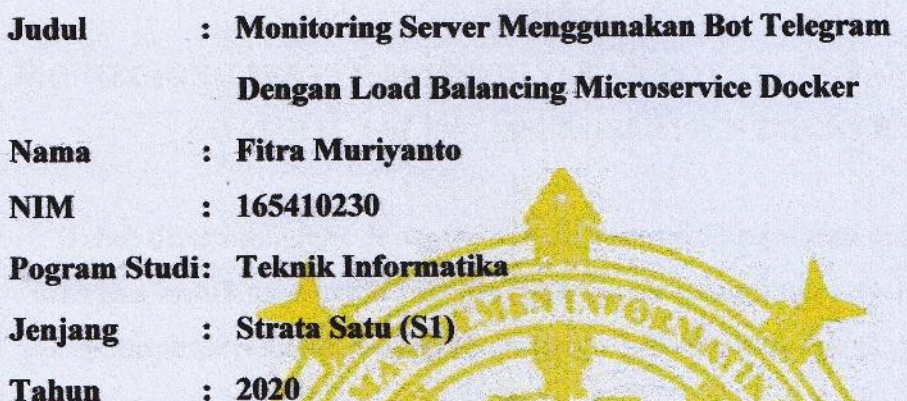

Telah diperiksa dan disetujui

Yogyakarta, Juli 2020

Megetahui

Dosen Pembimbing,

Dini Fakta Sari S.T., M.T.

### **HALAMAN PENGESAHAN**

#### **SKRIPSI**

# MONITORING SERVER MENGGUNAKAN BOT TELEGRAM DENGAN **LOAD BALANCING MICROSERVICE DOCKER**

Telah dipertahankan di depan Dewan Penguji Skripsi dan dinyatakan diterima untuk memenuhi sebagai syarat guna memperoleh Gelar Sarjana Komputer Sekolah Tinggi Manajemen Informatika dan Komputer

Yogyakarta

Yogyakarta, **Juli 2020** 

**Mengesahkan** 

**Dewan Penguji** 

 $\mathbf{1}$ Dini Fakta Sari, S.T., M.T.

Indra Yatini Buryadi, S.Kom., M.Kom  $\overline{2}$ 

**Tanda Tangan** 

# Mengetahui Ketua Program Studi Teknik Informatika 4 AUG 2020 AKAKO Dini Ester Sari, S.T., M.T.

### **HALAMAN PERSEMBAHAN DAN MOTTO**

Skripsi ini adalah bagian dari ibadahku kepada Allah SWT, karena kepadaNyalah kami menyembah dan kepadaNyalah kami memohon pertolongan Sekaligus sebagai ungkapan terima kasihku kepada : Bapaku Nurdayanto, Ibuku Sri Nurhayanah dan mertuaku yang saya hormati, saya cintai dan saya banggakan Istriku tercinta, Umi Arifah Buah hatiku, Giannuca Teruntuk saudara-saudariku : Mbak Mey, Mas bin, Mbak Ncut, Mas Dipta, Mas Hin, Andre, Amirul Bahar, Insti Lovers Teman – teman Teknik Informatika Akakom (Don't give up) Terimakasih atas bantuan, doa dan motivasi yang selama ini telah diberikan

#### Motto

"Sesungguhnya Allah tidak akan mengubah keadaan suatu kaum sehingga mereka merubah keadaan yang ada pada diri mereka sendiri" (QS Ar-Ra'd : 11).

#### **INTISARI**

Server Monitoring adalah sebuah aplikasi untuk memantau seluruh kinerja yang sedang berlangsung pada suatu server. Server monitoring dapat membantu dalam memahami penggunaan sumber daya sistem, seperti CPU, Penggunaan Memory, input dan output, network, penggunaan disk, dan lain sebagainya

Monitoring terhadap performa server merupakan hal yang penting dalam menjaga stabilitas server. Monitoring merupakan tugas seorang administrator dan dalam hal monitoring server tentunya seorang administrator tidak bekerja 24 jam di depan komputer sehingga perlu adanya sebuah layanan aplikasi monitoring server yang dapat memonitor server secara real time dan dapat diakses di mana saja.

Aplikasi ini di bangun dengan teknologi devops di mana serangkaian pekerjaan yang secara otomatis di proses software development dengan source yang kecil dan stabil (Docker) dikombinasikan dengan load balancer untuk mendistribusikan beban trafik pada dua atau lebih jalur koneksi secara seimbang, agar trafik dapat berjalan optimal, menghindari overload pada salah satu jalur koneksi untuk mendapatkan pemanfaatan sumber daya yang optimal.

Berdasarkan hasil pengujian, aplikasi dapat menyediakan sebuah layanan untuk memonitor server yang dapat menampilkan grafik kondisi server dan grafik proses yang berjalan pada server secara real time yang terhubung langsung dengan telegram.

Kata kunci : *Monitoring Server, Telegram, DevOps, Docker.*

#### **KATA PENGANTAR**

Puji syukur penulis panjatkan kepada Allah SWT karena telah memberikan rahmat-Nya kepada penulis sehingga penulis dapat menyelesaikan Skripsi dengan judul MONITORING SERVER MENGGUNAKAN BOT TELEGRAM DENGAN LOAD BALANCING MICROSERVICE DOCKER dengan lancar dan tepat pada waktunya. Skripsi ini dimaksudkan untuk memenuhi persyaratan kelulusan gelar Sarjana Teknik Informatika Sekolah Tinggi Manajemen Informatika Dan Komputer Akakom Yogyakarta. Ucapan terima kasih penulis haturkan kepada semua pihak yang telah membantu dalam penyelesaian Skripsi ini antara lain :

- 1. Ibu Dini Fakta Sari, S.T., M.T. selaku ketua program studi S1 Teknik Informatika STMIK Akakom serta selaku dosen pembimbing yang telah memberikan pengarahan dalam penyusunan Skripsi ini.
- 2. Ibu Indra Yatini Buryadi , S.Kom., M.Kom. selaku dosen penguji yang telah memberikan pengarahan dan masukan dalam sidang Skrispsi ini.
- 3. Seluruh keluarga besar Nurdayanto tercinta yang telah memberikan doa, motivasi, dan segalanya.

Yogyakarta, Juli 2020

Penulis

### **DAFTAR ISI**

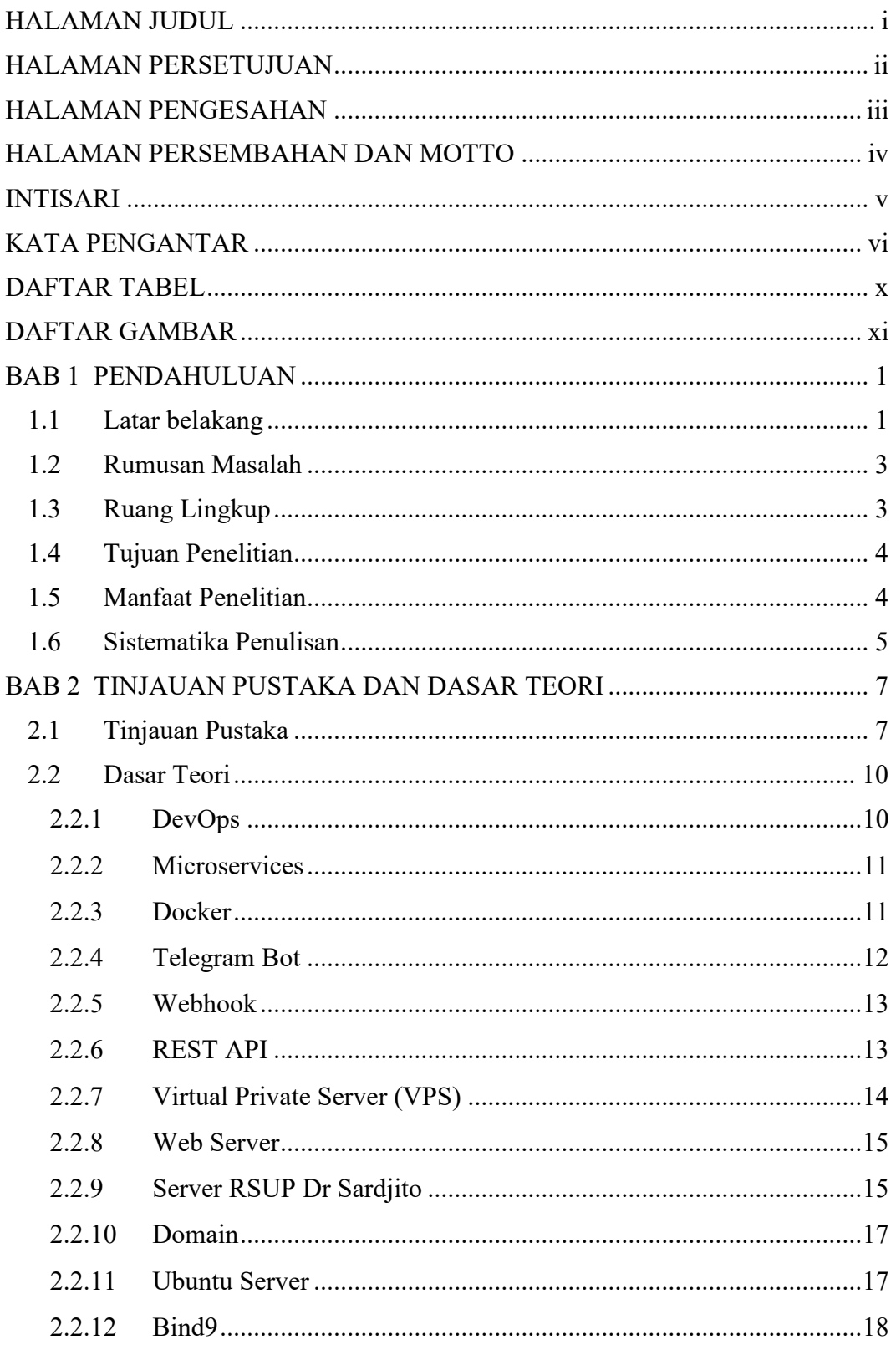

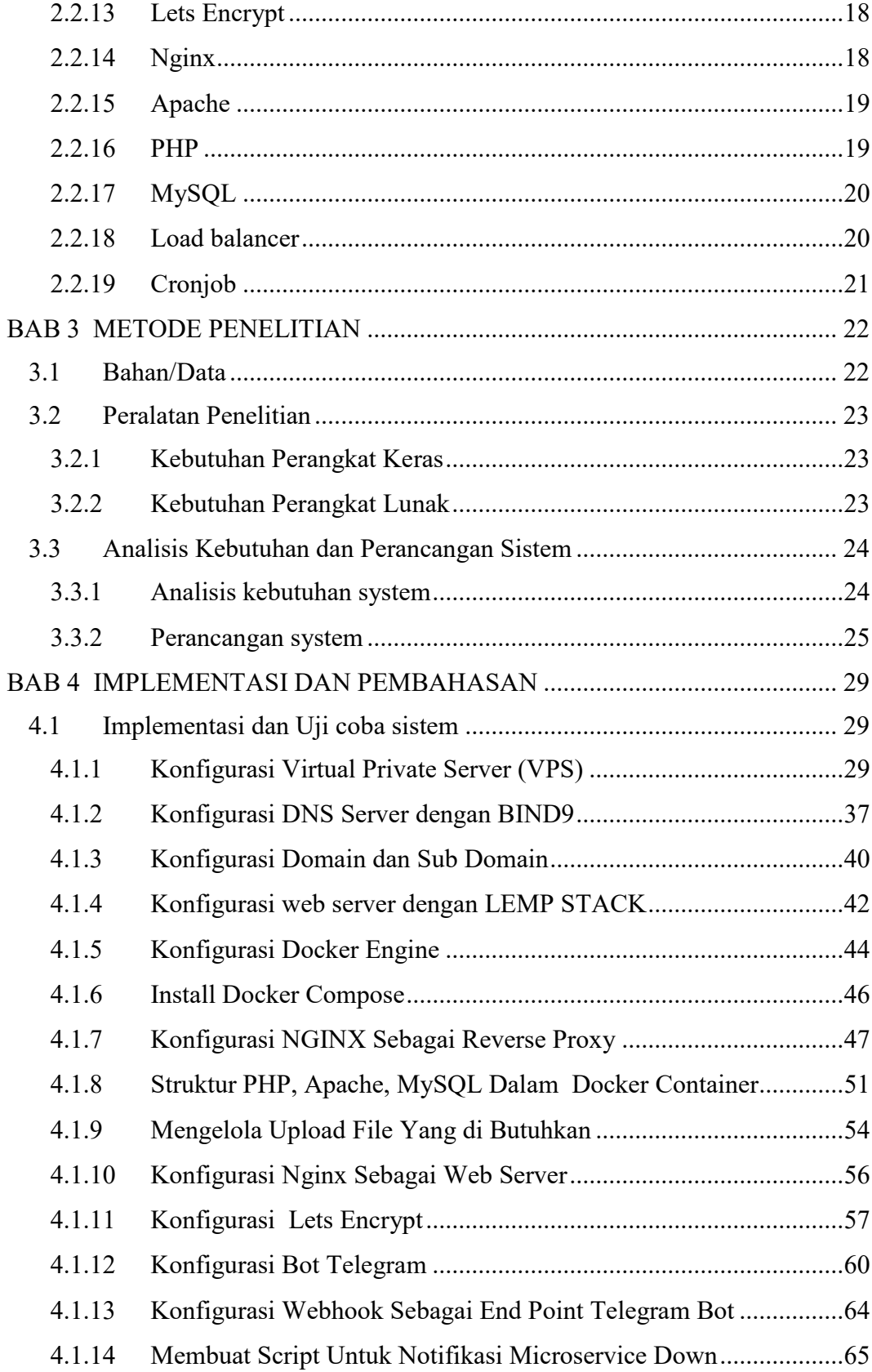

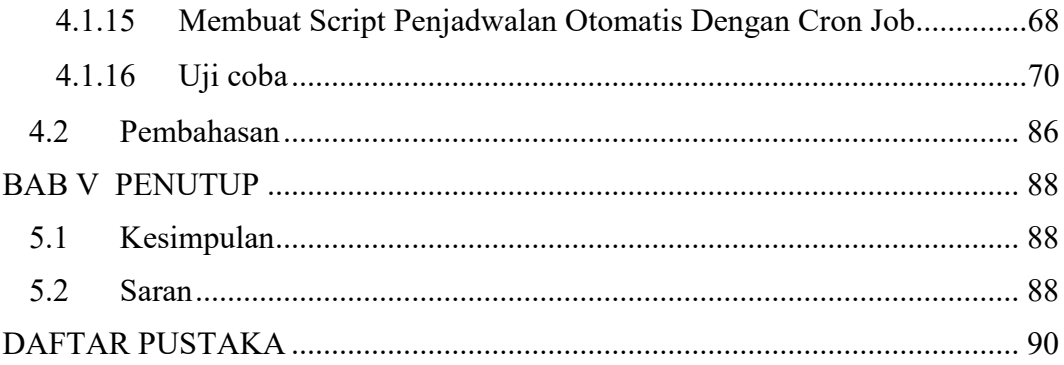

### **DAFTAR TABEL**

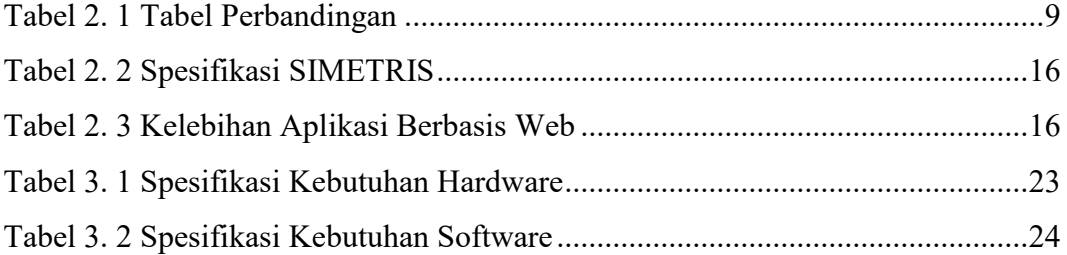

### **DAFTAR GAMBAR**

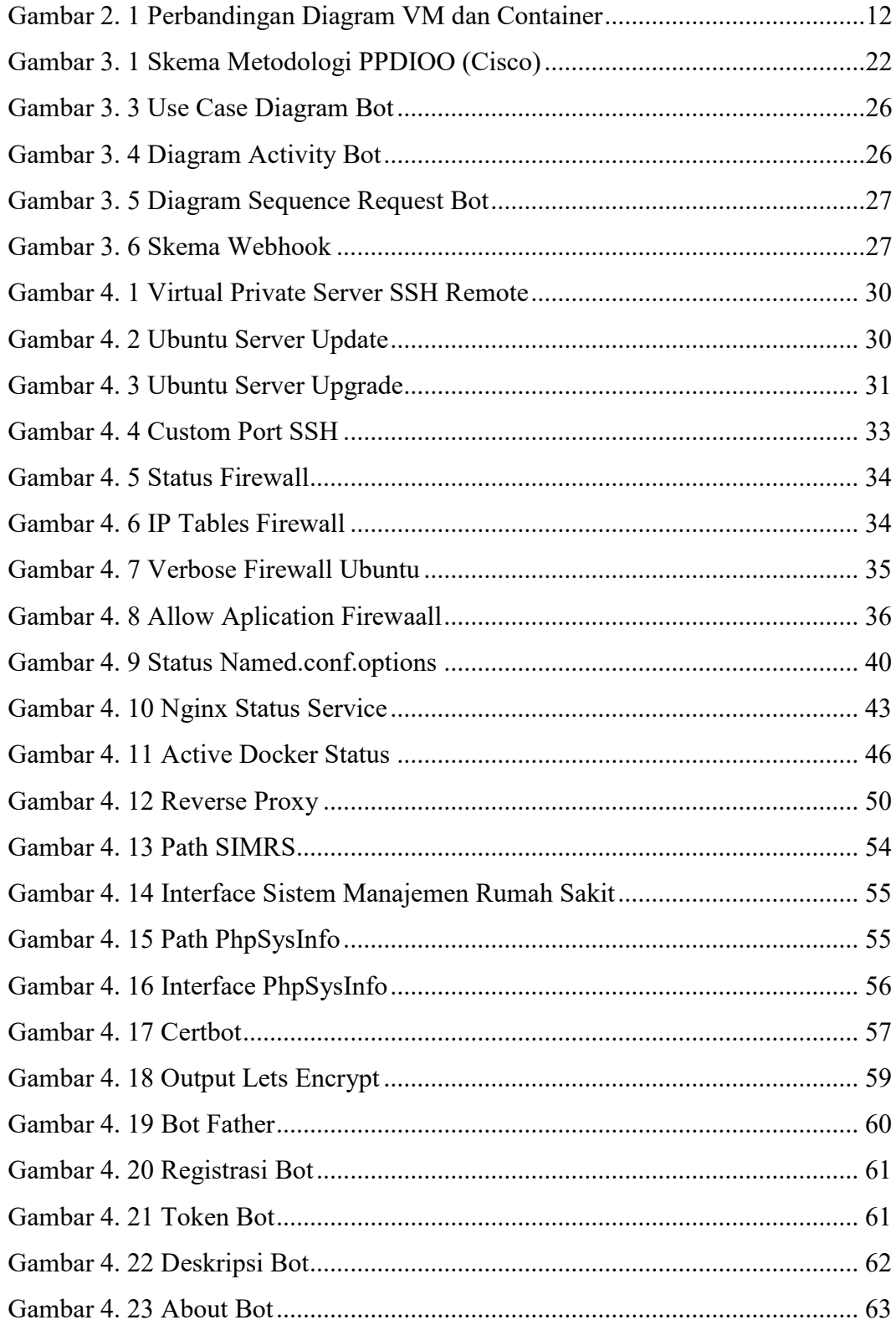

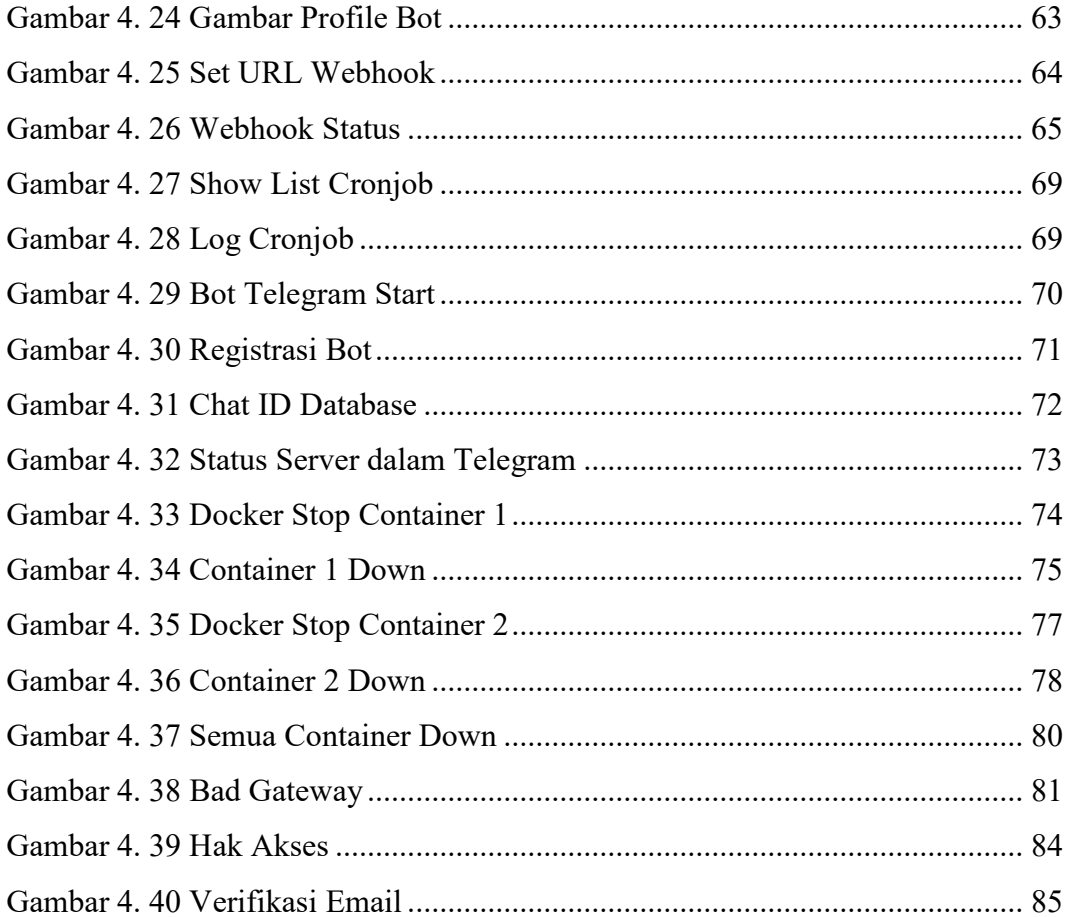